### **Регистрация пользователя**

- Пройдите по ссылке https://edunavigator.kz/. **1**
- Нажмите на кнопку **Войти**. Введите номер телефона во всплýвшем окне. После ввода номера нажмите на **Войти с помощью Aitu Passport**. **2**
- Далее необходимо ввести шестизначный код, который будет выслан на ваш телефон. **3**
- В окне «Завершение регистрации» пользователя необходимо ввести данные в соответствующие поля: **4**
	- ФИО
	- Тип полþзователā: *школьник*
	- Класс обучениā: *10 или 11*
	- Место проживаниā: *Павлодарская область*
	- Код лицензии: *восьмизначный код*

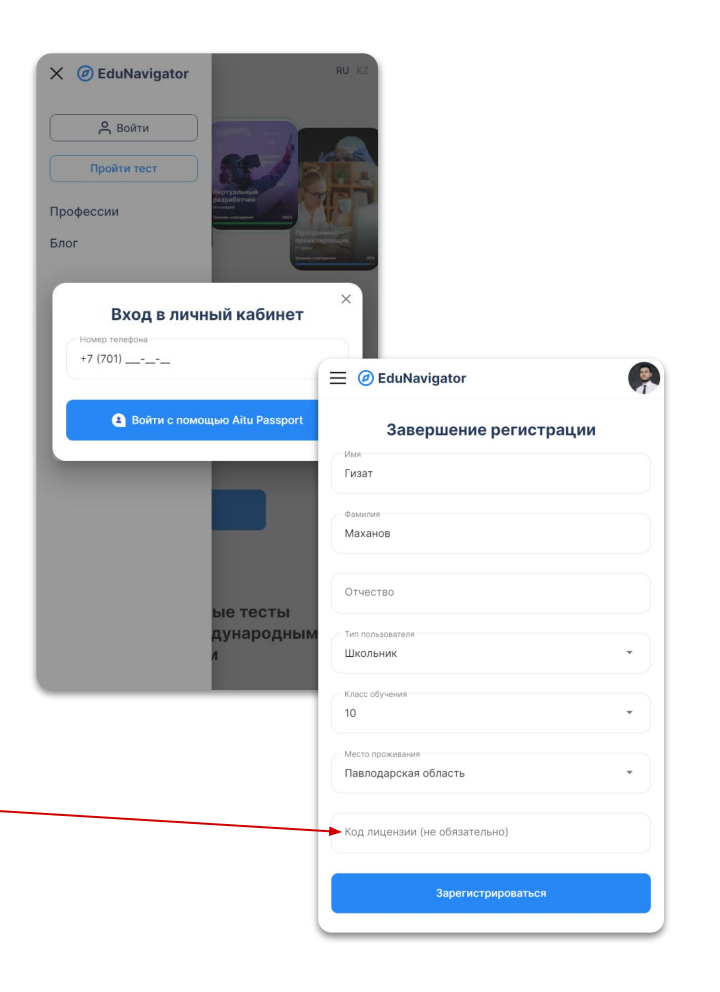

### **Как проходить тестирование**

#### Нажатþ на кнопку **Пройти тестирование**. **1**

- В открывшемся окне выбрать вид теста для школьников или профессионалов. **2**
- Далее необходимо выбрать один из пяти ответов. Можно ответитþ толþко на один ответ. **3**
- Ближе к концу теста отобразятся вопросы, где можно выбрать сразу несколько ответов. **4**
- После завершения всех вопросов система автоматически выведет профориентационные результаты на новой странице. **5**

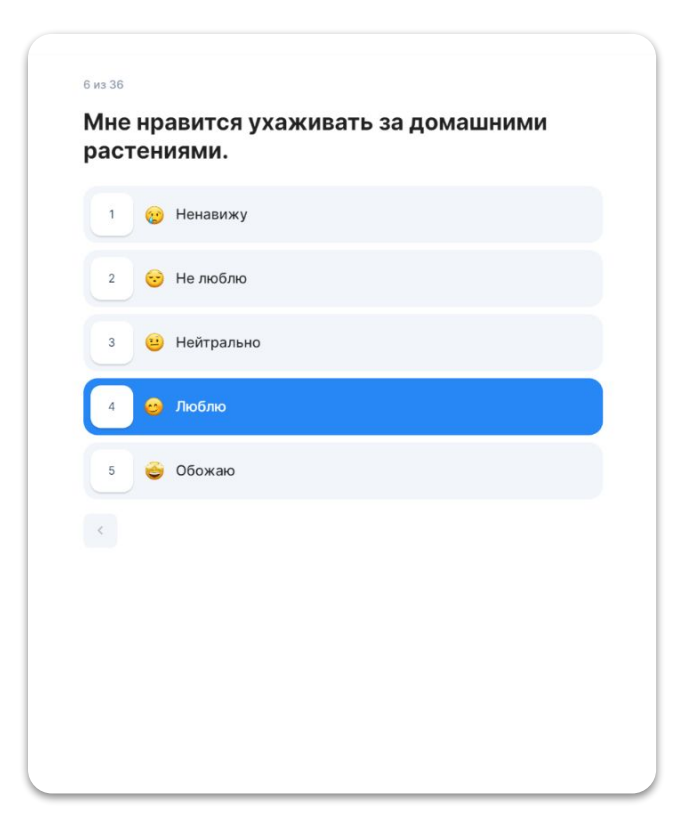

## **Рекомендация профессий**

После завершения тестирования выходит страница результатов по ссылке https://edunavigator.kz/ru/results.

На странице отображаются отчет личности и рекомендуемые профессиями. Профессии отсортированы по проценту совпадения.

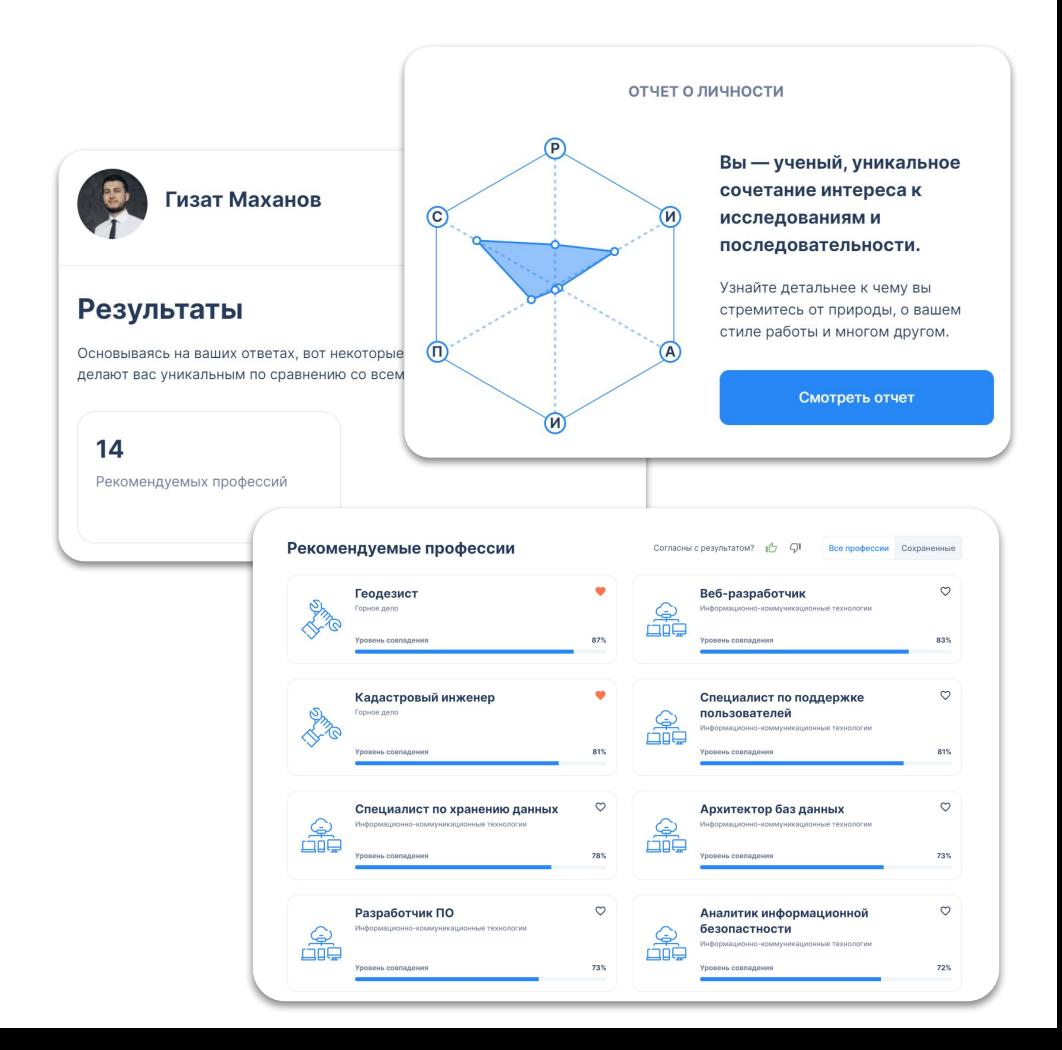

### Отчет личности

На странице результатов нажмите на кнопку Смотреть отчет, чтобы перейти в личностный отчет.

На странице отчета отображаются направления для развития. Отчет также описывает архетип пользователя и определяет интересующие сектора экономики.

### Ваш личностный отчет

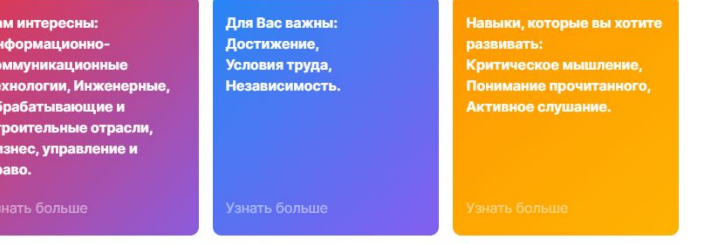

#### Архетип

#### Ценности

Ценности отражают цели, ориентиры, приоритеты, стремления, идеалы человека. Профессия, удовлетворяеющая основные потребности и ценности человека, больше всего ему подходит.

#### Важно

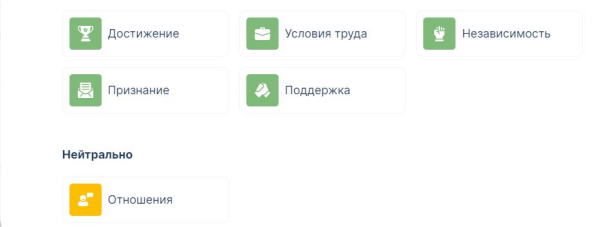

Вы - Ученый. Ваша самая качество личности - Сис

Ученые - это интеллектуал проводят много времени в правило, любят связывать подкрепить. Ученые очень правило, предпочитают ст двусмысленности.

## **Анализ профессий**

На странице каждой профессии можно изучить:

- Задачи
- Знания
- Навыки
- **Ценности**
- Способности
- **Колледжи**
- **Университеты**
- Рынок труда
- **Курсы**
- Профессии будущего

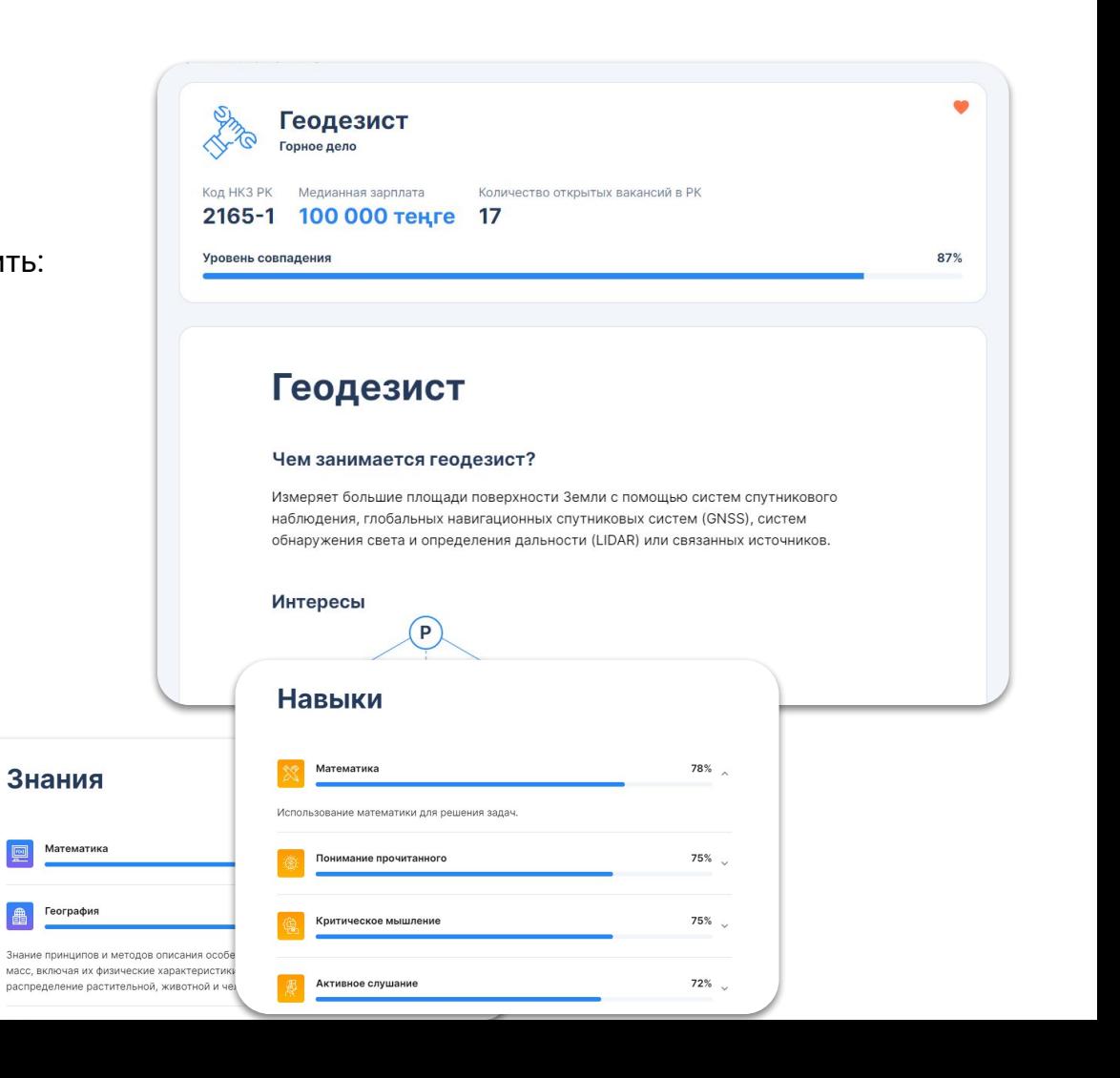

# **Выбор учебного заведения**

### В разделе Университеты отображаются:

- Образовательные программы по данной профессии
- Список университетов по данной образовательной программе с фильтрацией:
	- ⊙ Область
	- Город
	- Естþ общежитие
	- Естþ военнаā кафедра
- Информация по каждому университету:
	- Общаā информациā (аббревиатура, год основания, тип и наличие общежития и военной кафедры)
	- **Образовательные программы по** бакалавриат
	- **Контакты (электронный адрес приемной** комиссии, телефонный номер администрации и адрес с картой)

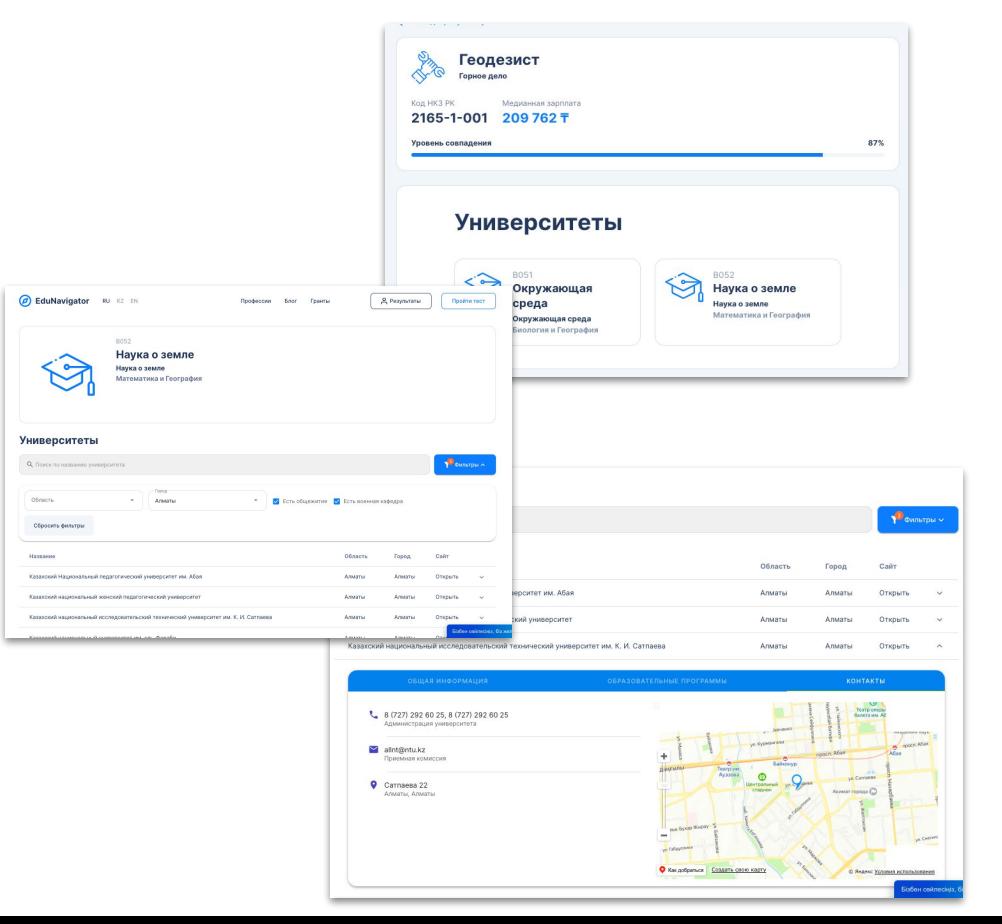